modifier votre liste de suivi

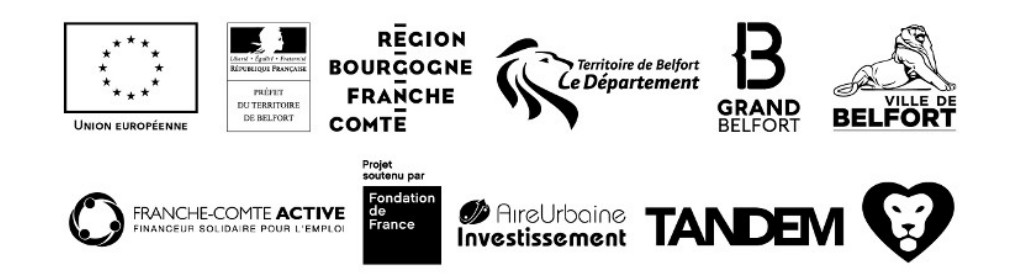